# Resolução de Despacho Multicombustível via Estratégia Evolutiva

## Paulo Henrique Cunha

<paulo.cunha@discente.ufma.br> Prof. Dr. Osvaldo R. Saavedra

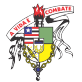

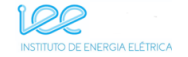

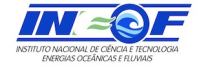

**K ロ ▶ K 何 ▶ K 日** 

Departamento de Engenharia de Eletricidade Grupo de Sistemas de Potência Universidade Federal do Maranhão

26 de junho de 2020

 $\Omega$ 

## Sumário

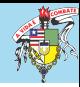

#### [Introdução](#page-2-0)

[Formulação do Despacho](#page-4-0)

[Despacho Clássico](#page-4-0)

[Despacho Multicombustível](#page-5-0)

[Efeito dos Pontos de Válvula](#page-7-0)

[Restrições de Operação](#page-10-0)

[Resolução via Estratégia Evolutiva](#page-15-0)

[Fluxograma do Método](#page-15-0)

[Resultados Parciais](#page-27-0)

[Sistema com 10 geradores](#page-27-0)

[Sistema com 80 geradores](#page-31-0)

#### [Conclusões Parciais](#page-32-0)

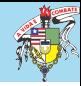

<span id="page-2-0"></span>Computação Evolutiva: Algoritmos que se baseiam na Teoria da Evolução de Darwin.

- ▶ Algoritmos genéticos;
- **P** Programação evolutiva;
- $\blacktriangleright$  Estratégias evolutivas.

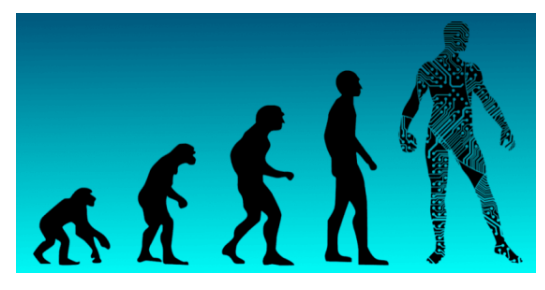

Figura 1: Processo de evolução

 $\Omega$ 

 $4$  ロ  $\rightarrow$   $4$   $\overline{r}$   $\rightarrow$   $\rightarrow$   $\overline{z}$   $\rightarrow$ 

Introdução

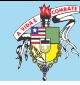

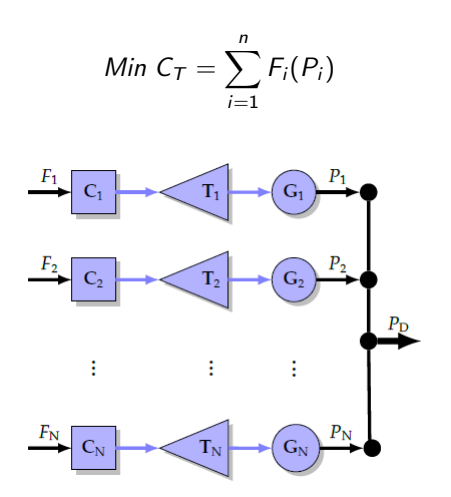

Figura 2: Representação de um sistema de geração termelétrica

**K ロ ⊁ K 倒 ⊁ K ミ**  $\Omega$ Paulo Henrique Cunha 26 de junho de 2020 4 / 34

## <span id="page-4-0"></span>Formulação

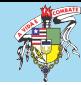

#### Despacho Clássico

$$
F_i(P_i)=a_i+b_iP_i+c_iP_i^2
$$

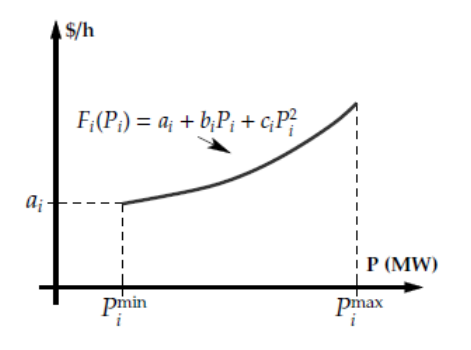

Figura 3: Curva de custo de geração

 $\Omega$ 

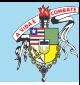

#### <span id="page-5-0"></span>Despacho Multicombustível

$$
F_i(P_i) = \begin{cases} a_{i1} + b_{i1}P_i + c_{i1}P_i^2, & \text{combustivel 1, se } P_i^{\min} \le P_i \le P_{i1} \\ a_{i2} + b_{i2}P_i + c_{i2}P_i^2, & \text{combustivel 2, se } P_{i1} < P_i \le P_{i2} \\ \vdots & \vdots & \vdots \\ a_{ik} + b_{ik}P_i + c_{ik}P_i^2, & \text{combustivel k, se } P_{ik-1} < P_i \le P_i^{\max} \end{cases}
$$

onde:

 $\blacktriangleright$   $a_{ik}$ ,  $b_{ik}$  e  $c_{ik}$  são os coeficientes de custo do i-ésimo gerador utilizando o k-ésimo combustível.

メロメ メタメ メミメ メミン

舌

 $\Omega$ 

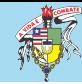

#### Despacho Multicombustível

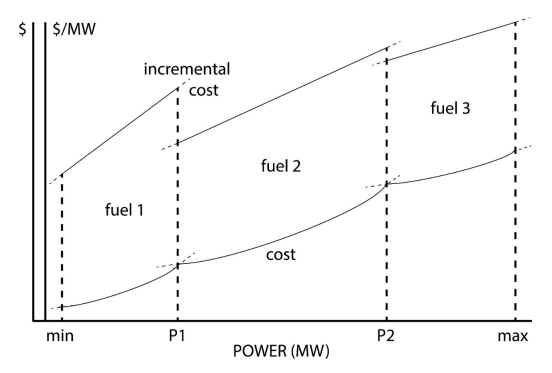

Figura 4: Curvas de custo com múltiplos combustíveis

**K ロ ト K 倒 ト K ミ ト**  $299$ Paulo Henrique Cunha 26 de junho de 2020 7 / 34

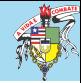

#### <span id="page-7-0"></span>Despacho Clássico

$$
F_i(P_i) = a_i + b_i P_i + c_i P_i^2 + |d_i \text{sen}(e_i(P_i^{\text{min}} - P_i))|
$$

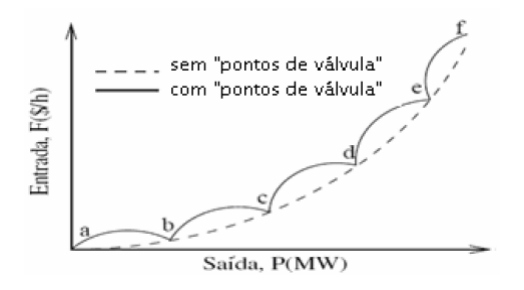

Figura 5: Função de custo com pontos de válvula

 $\Omega$   $\Omega$ 

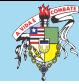

#### Despacho Multicombustível

$$
F_i(P_i) =
$$
\n
$$
\begin{cases}\na_{i1} + b_{i1}P_i + c_{i1}P_i^2 + |d_{i1}sen(e_{i1}(P_{i1}^{min} - P_{i1}))|, \text{ combustivel 1, se } P_i^{min} \leq P_i \leq P_{i1} \\
a_{i2} + b_{i2}P_i + c_{i2}P_i^2 + |d_{i2}sen(e_{i2}(P_{i2}^{min} - P_{i2}))|, \text{ combustivel 2, se } P_{i1} < P_i \leq P_{i2} \\
\vdots & \vdots & \vdots \\
a_{ik} + b_{ik}P_i + c_{ik}P_i^2 + |d_{ik}sen(e_{ik}(P_{ik}^{min} - P_{ik}))|, \text{ combustivel } k, \text{ se } P_{ik-1} < P_i \leq P_i^{max}\n\end{cases}
$$

onde:

- $\triangleright$   $a_{ik}$ ,  $b_{ik}$  e  $c_{ik}$  são os coeficientes de custo do i-ésimo gerador utilizando o k-ésimo combustível;
- $\blacktriangleright$  d<sub>ik</sub> e e<sub>ik</sub> são os coeficientes de custo com o efeito dos pontos de válvula.

 $\Omega$ 

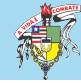

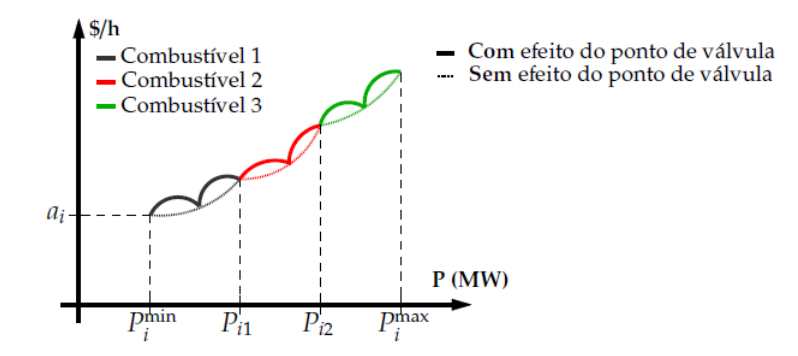

Figura 6: Curvas de custo com múltiplos combustíveis e efeito dos pontos de válvula

Paulo Henrique Cunha 26 de junho de 2020 10 / 34

 $\Omega$ 

**K ロ ト K 何 ト K ヨ** 

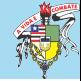

### <span id="page-10-0"></span>Limites Operacionais

$$
P_i^{\min} \leq P_i \leq P_i^{\max}
$$

Balanço de Potência

$$
\sum_{i=1}^{n} P_i = P_d + P_{loss}
$$

onde:

- $\blacktriangleright$  n número de geradores;
- $\blacktriangleright$   $P_d$  potência de demanda;
- $\blacktriangleright$   $P_{loss}$  perdas na transmissão.

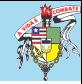

#### Perdas na Transmissão

$$
P_{loss} = \mathbf{P}^T[B]\mathbf{P} + B_0^T \mathbf{P} + B_{00}
$$

onde:

- $\blacktriangleright$  P vetor de todas as barras geradoras (MW);
- $\blacktriangleright$  B matriz quadrada dos coeficientes das perdas e de mesma dimensão que P;
- $\blacktriangleright$   $B_0$  vetor de mesmo tamanho que P;
- $\triangleright$  B<sub>00</sub> constante.

A equação das perdas também pode ser expressa como:

$$
P_{loss} = \sum_{i=1}^{n} \sum_{j=1}^{n} P_i B_{ij} P_j + \sum_{i=1}^{n} B_{0i} P_i + B_{00}
$$

 $4$  ロ  $\rightarrow$   $4$   $\overline{r}$   $\rightarrow$   $\rightarrow$   $\overline{z}$   $\rightarrow$  $QQ$ Paulo Henrique Cunha 26 de junho de 2020 12 / 34

## Limites de Rampa

 $\blacktriangleright$  Se a geração aumenta:

$$
P_i-P_i(t-1)\leq UR_i
$$

 $\triangleright$  Se a geração diminui:

$$
P_i(t-1)-P_i\leq D R_i
$$

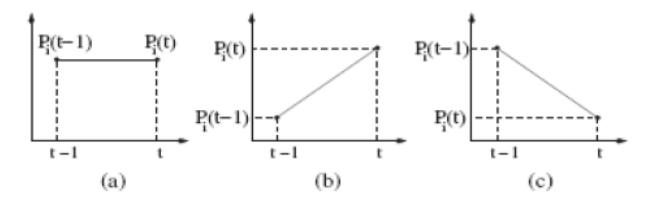

Figura 7: Rampas de Geração

Paulo Henrique Cunha 26 de junho de 2020 13 / 34

 $\Omega$ 

 $\leftarrow$   $\Box$   $\rightarrow$   $\rightarrow$   $\overline{\land}$   $\rightarrow$ 

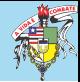

## Restrições de Operação

#### Zonas Proibidas de Operação

- $\blacktriangleright$  Faltas nas máquinas;
- ▶ Oscilações das válvulas a vapor;
- $\blacktriangleright$  Serviços auxiliares como caldeiras.

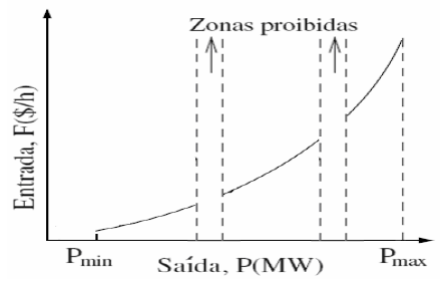

Figura 8: Zonas Proibidas de Operação

 $\Omega$ 

**← ロ ▶ → イ 同 →** 

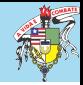

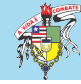

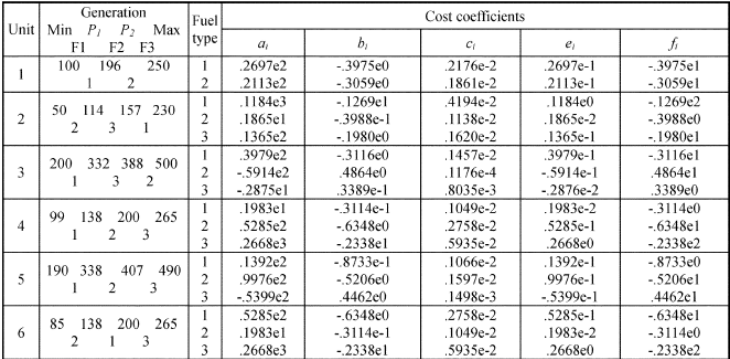

## <span id="page-15-0"></span>Fluxograma do Algoritmo

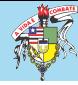

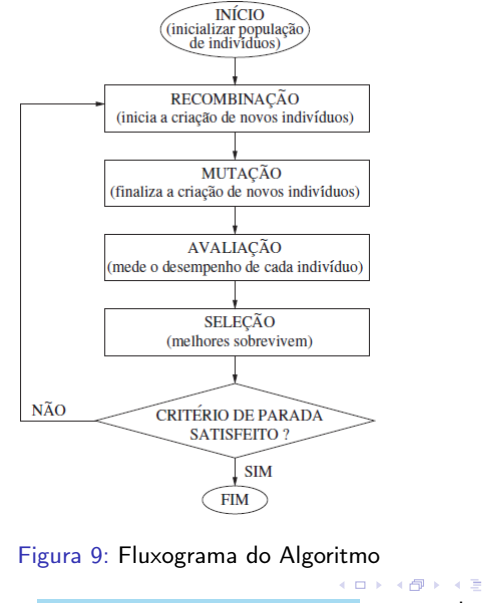

Paulo Henrique Cunha 26 de junho de 2020 16 / 34

 $299$ 

População Inicial

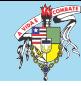

$$
v_i = ([P_{i1}, P_{i2}, \ldots, P_{in}], [\sigma_{i1}, \sigma_{i2}, \ldots, \sigma_{in}])
$$

$$
P = \begin{pmatrix} P_{11} & \dots & P_{1j} & \dots & P_{1n} \\ \vdots & \ddots & \vdots & \ddots & \vdots \\ P_{i1} & \dots & P_{ij} & \dots & P_{in} \\ \vdots & \ddots & \vdots & \ddots & \vdots \\ P_{\mu 1} & \dots & P_{\mu j} & \dots & P_{\mu n} \end{pmatrix}
$$

$$
\begin{pmatrix} \sigma_{11} & \dots & \sigma_{1j} & \dots & \sigma_{1n} \end{pmatrix}
$$

$$
\sigma = \begin{pmatrix}\n\sigma_{11} & \cdots & \sigma_{1j} & \cdots & \sigma_{1n} \\
\vdots & \ddots & \vdots & \ddots & \vdots \\
\sigma_{i1} & \cdots & \sigma_{ij} & \cdots & \sigma_{in} \\
\vdots & \ddots & \vdots & \ddots & \vdots \\
\sigma_{\mu 1} & \cdots & \sigma_{\mu j} & \cdots & \sigma_{\mu n}\n\end{pmatrix}
$$

メロメ メタメ メミメ メミメ 重  $299$ Paulo Henrique Cunha 26 de junho de 2020 17 / 34

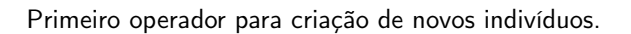

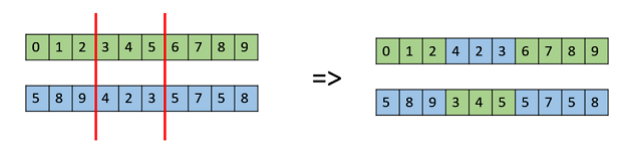

Figura 10: Operador de Recombinação

- 1. Recombinação Aleatória;
- 2. Recombinação Intermediária Global;

Paulo Henrique Cunha 26 de junho de 2020 18 / 34

 $\Omega$ 

**← ロ ▶ → イ 同** 

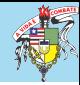

### Recombinação Aleatória

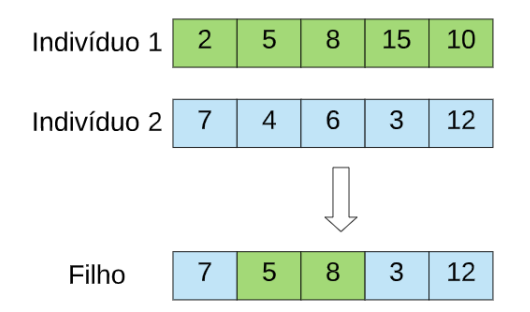

Figura 11: Recombinação Aleatória

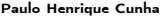

 $\leftarrow$   $\Box$   $\rightarrow$   $\rightarrow$   $\overline{\land}$   $\rightarrow$  $QQ$ 26 de junho de 2020 19 / 34

## Recombinação ou Cruzamento

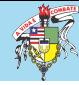

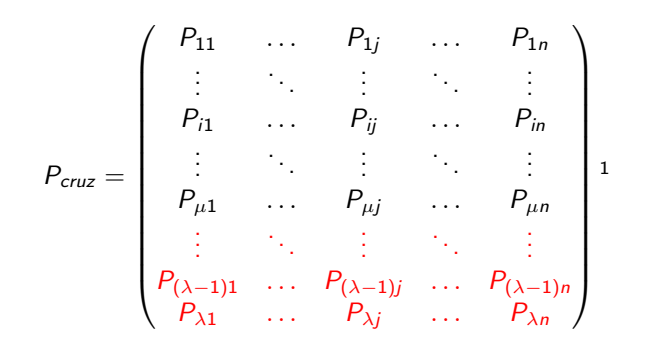

<sup>1</sup>A matriz  $P_{\text{crit}}$  representa a nova população de indivíduos após o operador de recombinação.

Paulo Henrique Cunha 26 de junho de 2020 20 / 34

 $\Omega$ 

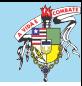

Este operador aplica a mutação gaussiana nos  $\lambda$  descendentes obtidos através da recombinação.

$$
\sigma'_{ij} = \sigma_{ij} \cdot \exp(\tau' N(0, 1) + \tau N(0, 1))
$$

$$
P'_{ij} = P_{ij} + \sigma'_{ij} \cdot N(0,1)
$$

sendo os fatores  $\tau=\left(\sqrt{2\sqrt{n}}\right)^{-1}$  e  $\tau'=\left(\sqrt{2n}\right)^{-1}$  definidos como *taxa* de aprendizagem.

Mutação

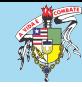

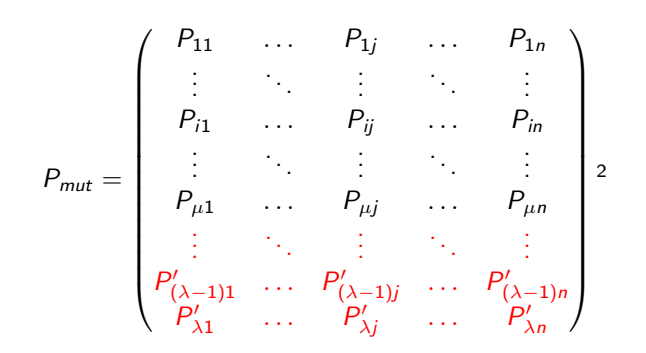

 $2A$  matriz  $P_{mut}$  representa a nova população de indivíduos após o operador de mutação. イロメ イタメ イモメ イモメー

Paulo Henrique Cunha 26 de junho de 2020 22 / 34

 $\Omega$ 

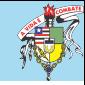

Refinamento da mutação com o decorrer das gerações.

$$
\sigma(t)_{\text{max}} = \sigma_{\text{max}}^{0} \cdot \exp(-t/T)
$$
\n
$$
\sigma(t)_{\text{min}} = \sigma_{\text{min}}^{0} \cdot \exp(-t/T)
$$
\n
$$
\sigma(t)_{\text{min}} = \sigma_{\text{min}}^{0} \cdot \exp(-t/T)
$$
\n
$$
\sigma(t)_{\text{min}} = \sigma_{\text{min}}^{0} \cdot \exp(-t/T)
$$
\n
$$
\sigma(t)_{\text{min}} = \sigma_{\text{min}}^{0} \cdot \exp(-t/T)
$$
\n
$$
\sigma(t)_{\text{min}} = \sigma_{\text{min}}^{0} \cdot \exp(-t/T)
$$
\n
$$
\sigma(t)_{\text{min}} = \sigma(t)_{\text{min}}^{0} \cdot \exp(-t/T)
$$
\n
$$
\sigma(t)_{\text{min}} = \sigma(t)_{\text{min}}^{0} \cdot \exp(-t/T)
$$

 $\sum_{\alpha}^{1.0}$ 

$$
\sigma(t) = \sigma(t)_{\min} + \delta \cdot (\sigma(t)_{\max} - \sigma(t)_{\min})
$$

Figura 12: Limites dinâmicos

Avaliação

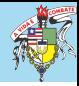

Avalia cada indivíduo de acordo com a função objetivo (fitness). Para o caso do despacho clássico:

$$
fit_{i} = \sum_{i=1}^{n} F_{i}(P_{i}) + K_{d} \cdot \left(\sum_{i=1}^{n} P_{i} - P_{d} - P_{loss}\right)^{2}
$$

$$
\begin{pmatrix} P_{11} & \cdots & P_{1j} & \cdots & P_{1n} \\ \vdots & \ddots & \vdots & \ddots & \vdots \\ P_{i1} & \cdots & P_{ij} & \cdots & P_{in} \\ \vdots & \ddots & \vdots & \ddots & \vdots \\ P_{\mu 1} & \cdots & P_{\mu j} & \cdots & P_{\mu n} \\ \vdots & \ddots & \vdots & \ddots & \vdots \\ P_{\lambda 1} & \cdots & P_{\lambda j} & \cdots & P_{\lambda n} \end{pmatrix} = \begin{pmatrix} fit_{1} \\ \vdots \\ fit_{i} \\ \vdots \\ fit_{\mu} \\ \vdots \\ fit_{\mu} \\ \vdots \\ fit_{\lambda} \end{pmatrix}
$$

**K ロ ⊁ K 伊 ⊁ K 毛**  $\Omega$ Paulo Henrique Cunha 26 de junho de 2020 24 / 34

Seleção

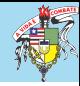

Etapa em que são selecionados os  $\mu$  melhores indivíduos para a próxima geração.

$$
P_{sel} = \begin{pmatrix} P_{11} & \cdots & P_{1j} & \cdots & P_{1n} \\ \vdots & \ddots & \vdots & \ddots & \vdots \\ P_{i1} & \cdots & P_{ij} & \cdots & P_{in} \\ \vdots & \ddots & \vdots & \ddots & \vdots \\ P_{\mu 1} & \cdots & P_{\mu j} & \cdots & P_{\mu n} \\ \vdots & \vdots & \vdots & \ddots & \vdots \\ P_{\lambda 1} & \cdots & P_{\lambda j} & \cdots & P_{\lambda n} \end{pmatrix}
$$

メロメ メ御 ドメ 君 ドメ 君 G.  $QQ$ Paulo Henrique Cunha 26 de junho de 2020 25 / 34

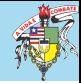

 $\blacktriangleright$  EE- $(\mu, \lambda)$ 

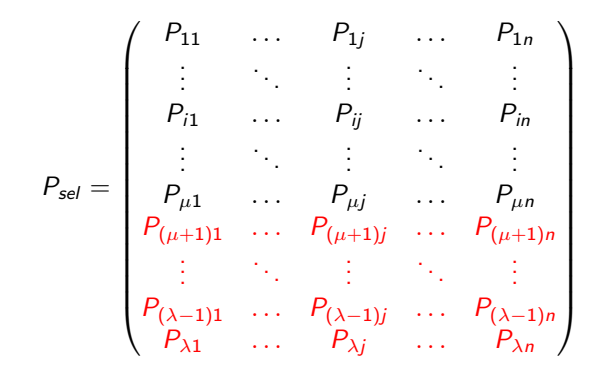

イロト イ押ト イヨト イヨト Paulo Henrique Cunha 26 de junho de 2020 26 / 34

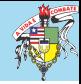

 $\blacktriangleright$  EE-( $\mu + \lambda$ )

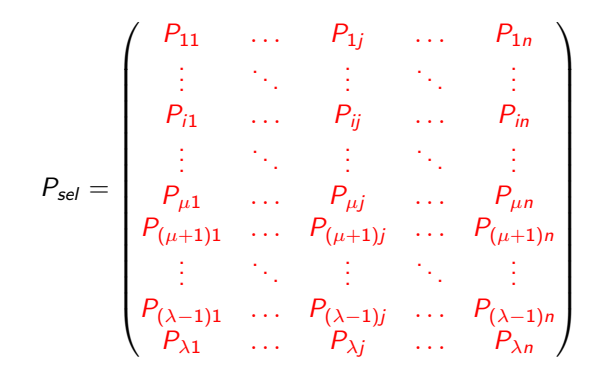

イロト イ押ト イヨト イヨト  $\Omega$ Paulo Henrique Cunha 26 de junho de 2020 27 / 34

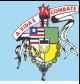

#### <span id="page-27-0"></span>Parâmetros de Simulação

- $\blacktriangleright$   $\mu = 50$  pais;
- $\blacktriangleright$   $\lambda = 100$  filhos:
- $\blacktriangleright$  gerações = 500;
- $\blacktriangleright \sigma_{min}^0 = 0,005;$
- $\blacktriangleright \sigma_{\text{max}}^0 = 3;$
- $\blacktriangleright$  10 execuções.

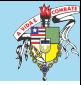

#### Tabela 1: Resultados para o sistema com 10 geradores

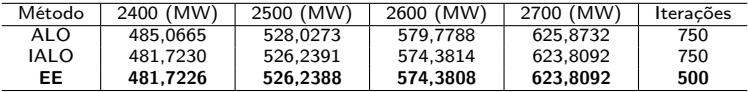

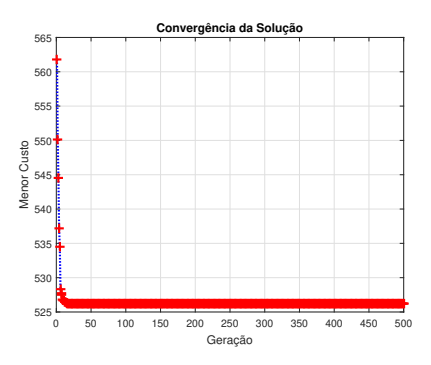

Figura 13: Convergência da solução

 $\sim$  $\sim$ 

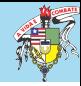

#### Tabela 2: Potências de saída

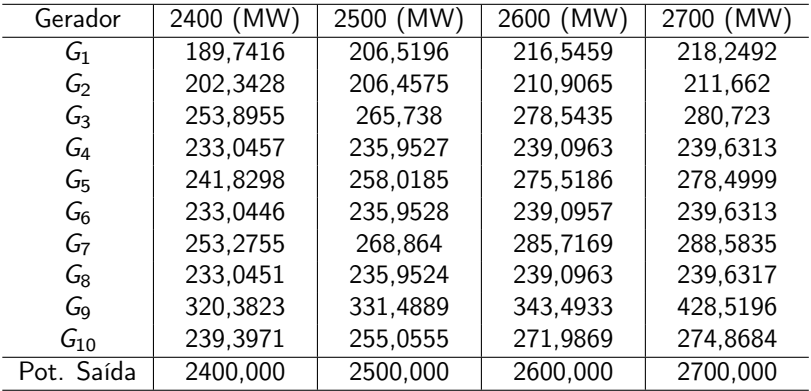

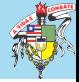

Tabela 3: Resultados para o sistema com 10 geradores com pontos de válvulas

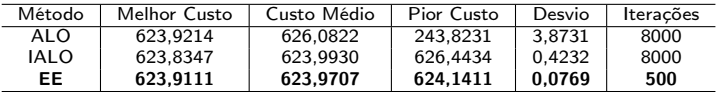

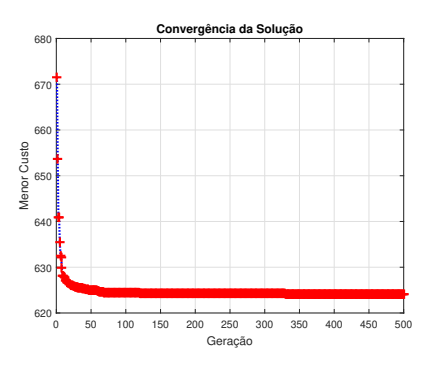

Figura 14: Convergência da solução

 $\Omega$ 

舌

**K ロ ト K 何 ト K** 

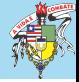

<span id="page-31-0"></span>Tabela 4: Resultados para o sistema com 80 geradores com pontos de válvulas

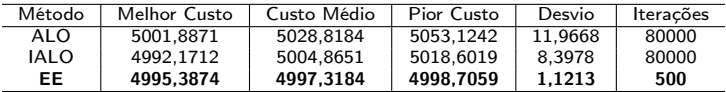

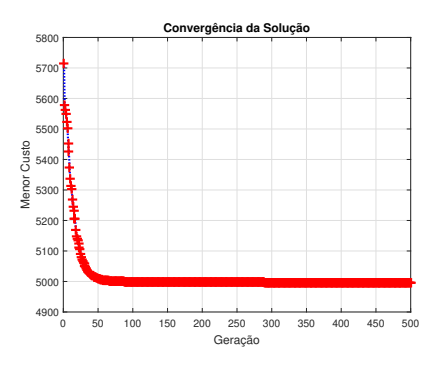

Figura 15: Convergência da solução

 $\Omega$ 

舌  $\sim$ 

**KO > KO > K** 

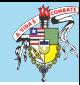

- <span id="page-32-0"></span> $\blacktriangleright$  Simples implementação;
- Robustez:
- ▶ Rápida convergência;
- **>** Soluções satisfatórias;
- $\blacktriangleright$  Confiabilidade;
- $\triangleright$  Ainda não engloba a restrição de zonas proibidas;
- ▶ Quando comparado a outros métodos da literatura, obteve os melhores resultados.

 $\Omega$ 

 $\leftarrow$   $\Box$   $\rightarrow$   $\rightarrow$   $\Box$   $\rightarrow$ 

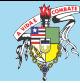

# Obrigado!

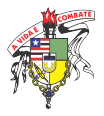

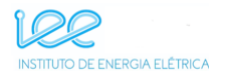

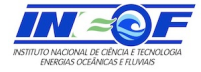

メロメ メタメ メミメメ  $QQ$ Paulo Henrique Cunha 26 de junho de 2020 34 / 34